# 3. ISNI data on WinIBW

# **Contents**

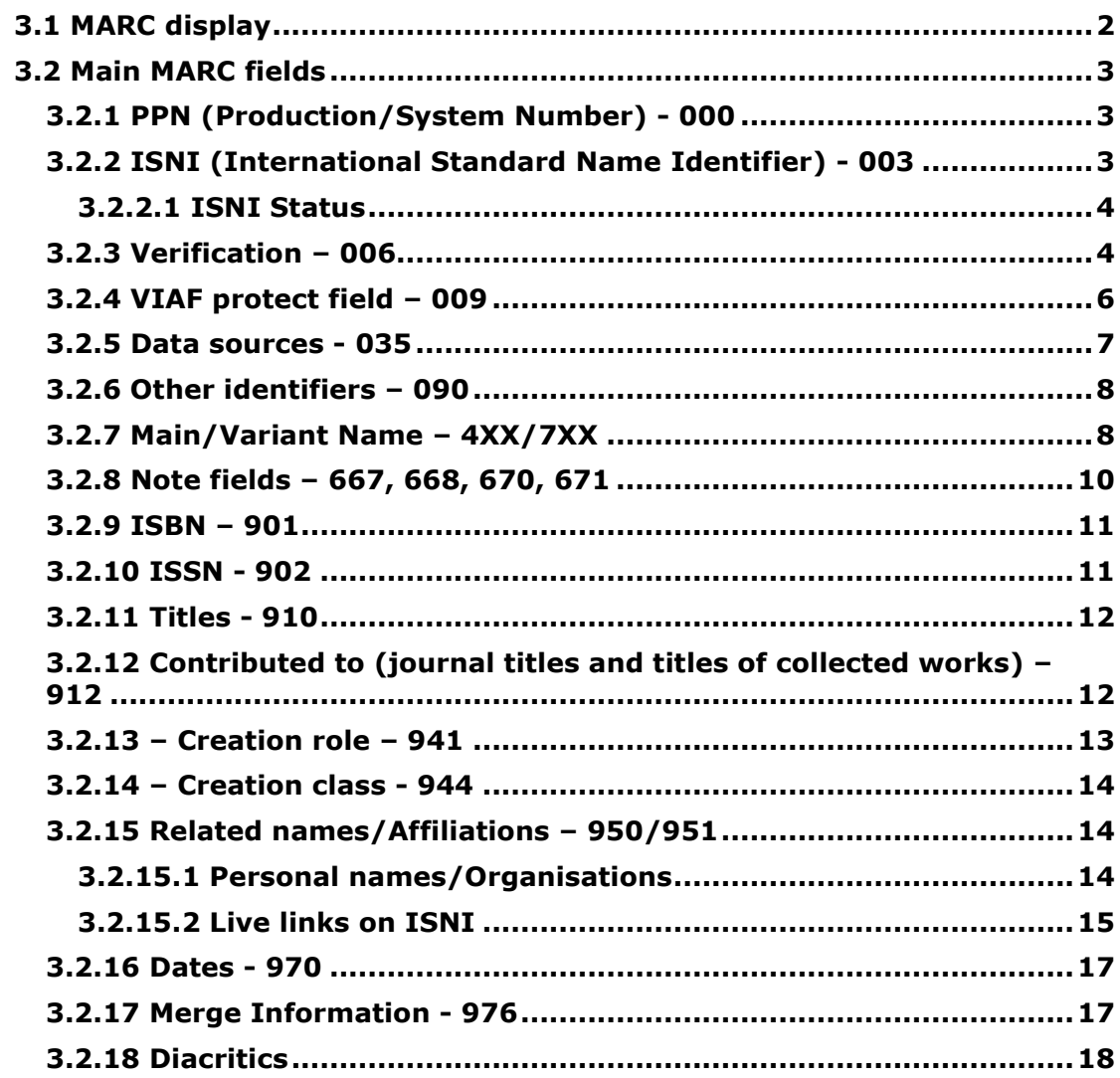

### <span id="page-1-0"></span>**3.1 MARC display**

ISNI data on WinIBW is in MARC format. Records on ISNI contain a mixture of authority data (name, variant name, date of birth, etc.) and bibliographic data (titles, publishers, ISBNs, etc.) $<sup>1</sup>$ </sup>

After retrieving a record on WinIBW, the record will display as follows:

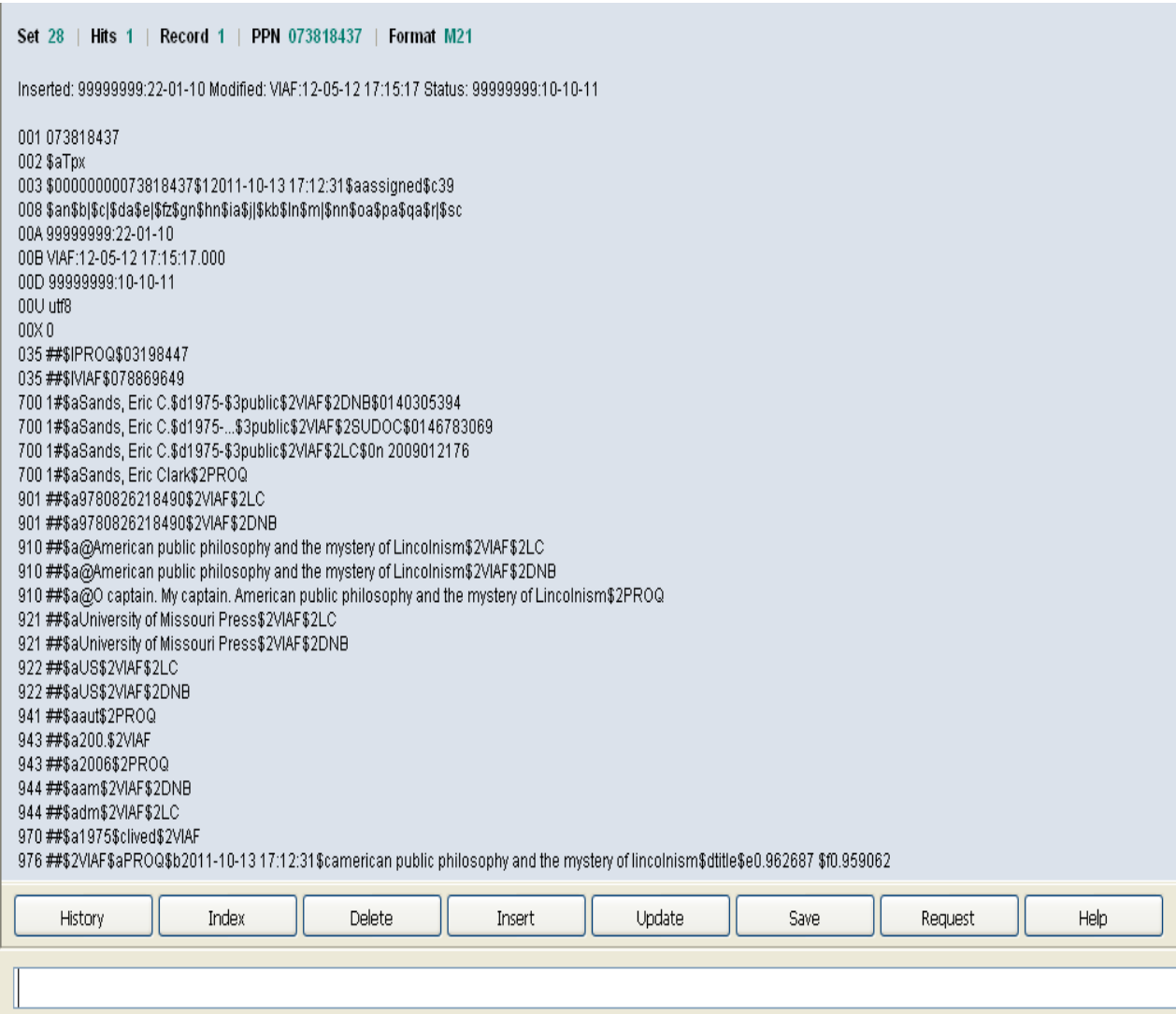

<u>.</u>

 $<sup>1</sup>$  A complete list of MARC codings can be found in Appendix 1</sup>

### <span id="page-2-0"></span>**3.2 Main MARC fields**

The key data elements of an ISNI record on WinIBW are:

### <span id="page-2-1"></span>**3.2.1 PPN (Production/System Number) - 000**

Each record has a "production number" or PPN which acts as a system number.

The PPN can be found at the top of the screen, highlighted in green text and in the 000 field which is the first MARC field displayed in the record.

*Example*

In the following record the PPN 367277603 can be seen at the top of the record highlighted in green and in the MARC 000 field.

```
Set 3 | Hits 3 | Record 1 | PPN 367277603 | Format M21
Inserted: 99999999:02-02-12 Modified: VIAF:26-12-12 23:40:11 Status: VIAF:15-05-12
000 367277603
002 SaTpx
003 $00000000367277605$aprovisional$bno match initial database$c30
008 $an$b|$c|$da$ec$fz$qn$hn$ia$ja$kb$ln$m|$na$oa$pa$qa$r|$s|
00A 999999999:02-02-12
```
# <span id="page-2-2"></span>**3.2.2 ISNI (International Standard Name Identifier) - 003**

All records contain an ISNI - International Standard Name Identifier. This is a 16 digit number and can be found in the 003 \$0 subfield.

*Example*

```
Set 3 | Hits 3 | Record 2 | PPN 121006697 | Format M21
Inserted: 99999999:02-09-97 Modified: ISNI:06-08-14 16:00:19 Status: 99999999:10-10-11
000 121006697
002 SaTpx
003 $00000000121006696$12011-10-10 17:05:55$aassigned$c39
```
The 003 field contains the following data:

- *\$0 subfield:* **0000000073818437 –** the ISNI
- *\$1 subfield:* **2011-10-13 17:12:31 –** the date the ISNI was assigned
- $\oint a$  *subfield:* **assigned** the status of the ISNI<sup>2</sup>
- *\$c subfield:* **39** the level of confidence in the ISNI data<sup>3</sup>

# <span id="page-3-0"></span>**3.2.2.1 ISNI Status**

Although all records contain an ISNI, not every ISNI will have a status of "assigned". The status can be found in the 003 \$a subfield.

### *Examples*

1

003 \$00000000073818437\$12011-10-13 17:12:31**\$aassigned**\$c39

003 \$00000000055490490**\$aprovisional\$bno match initial database**\$c30

003 \$00000000114523898\$12012-05-21 14:50:02**\$asuspect**\$c39

For guidelines on the criteria regarding ISNI status, see 1.4.1 and 1.4.2.

# <span id="page-3-1"></span>**3.2.3 Verification – 006**

The 006 field can be used to flag any changes made to VIAF data by the ISNI Quality Team (ISNIQT). Records where an 006 field has been added by ISNIQT are known as "XA" records and are given a specific status on VIAF. XA records are used to prevent incorrect merges between VIAF clusters and to split VIAF data where false matching has occurred.

An 006 field is added by ISNIQT when splitting, merging or correcting VIAF data on ISNI<sup>4</sup>.

 $2^2$  For further guidance on the ISNI status, see 3.2.2.1

<sup>&</sup>lt;sup>3</sup> For information regarding confidence levels, see Appendix 1

<sup>&</sup>lt;sup>4</sup> For guidance on adding an 006 field, see 4.1.4 (Merging), 4.3 (data errors), 4.4.1 (new records), 4.7.3 (splitting)

# *Example*

# **006 \$adata corrected\$bISNIQT\$cverified\$12014-07-04 11:30:23\$2ISNI**

The 006 field contains the following data:

- *\$a subfield:* **data corrected –** description of the editing work carried out on VIAF data, e.g. data corrected, merge, split
- *\$b subfield:* **ISNIQT –** 006 field added by the ISNI Quality Team
- *\$c subfield:* **verified** status of the record, e.g. "verified" (edited by the ISNI Quality Team) or "to verify" (to be edited by the ISNI Quality Team in the future)
- *\$l subfield:* **2014-07-04 11:30:23 –** timestamp of when the 006 field was added
- *\$2 subfield*: **ISNI** source of 006 field

An 006 field may also be added by data sources to highlight actions for ISNIQT.

### *Example*

La Trobe University (AUVLU) are requesting that two records are merged on ISNI. An 006 field has been added, along with an explanatory note for ISNIQT.

# **006 \$amerge\$bAUVLU\$cverified\$12014-09-15 09:50:13\$2AUVLU**

**667 ##\$aThis record should be merged with record no. 361075693 (Brown, Graham (Ph. D.))\$f2014-09-15 09:52:47\$2AUVLU**

# <span id="page-5-0"></span>**3.2.4 VIAF protect field – 009**

A protect field can be added to prevent updates from particular data sources such as VIAF. For guidelines on using the protect field, see 4.3.2.3

A protect field can be added manually by the ISNI Quality Team or automatically by the merging process.

#### *Example*

#### **009 \$2VIAF\$b2012-10-12 12:00:04\$cISNI\$d2014-08-02 18:06:51**

The protect field contains the following data:

- *\$2 subfield:* **VIAF –** prevents updates from VIAF to the ISNI record
- *\$b subfield:* **2012-10-12 12:00:04 –** the date the protect field was added
- *\$c subfield:* **ISNI** protect field added by ISNI
- *\$d subfield:* **2014-08-02 18:06:51 –** timestamp of the last rejected update

# <span id="page-6-0"></span>**3.2.5 Data sources - 035**

The data sources<sup>5</sup> contributing to the ISNI record are listed in the 035 field.

### *Examples*

#### 035 ##\$l**PROQ**\$03198447

The 035 here refers to the data source PROQUEST. The \$0 subfield represents the local identifier for that source.

#### 035 ##\$l**VIAF**\$078869649

The VIAF 035 \$0 subfield refers to the VIAF cluster number, as opposed to the local identifier of a particular data source.

Information relating to specific VIAF sources and local identifiers can be found in the 7XX field.

### *Example*

700 1#\$aSands, Eric C.\$d1975-\$3public\$**2VIAF\$2DNB**\$0140305394 700 1#\$aSands, Eric C.\$d1975-...\$3public\$**2VIAF\$2SUDOC**\$0146783069 700 1#\$aSands, Eric C.\$d1975-\$3public\$**2VIAF\$2LC**\$0n 2009012176

VIAF DNB, SUDOC and LC/NACO have contributed data to the above record. The \$0 subfield at the end of each field relates to the local identifier of the individual VIAF contributor.

VIAF data can be viewed directly on the VIAF authority file - <http://viaf.org/>

The above example can be found on VIAF at:

http://viaf.org/viaf/78869649/#Sands, Eric C., 1975-....

1

<sup>&</sup>lt;sup>5</sup> For a list of ISNI data sources, see 1.5

# <span id="page-7-0"></span>**3.2.6 Other identifiers – 090<sup>6</sup>**

Alternative identifiers can be found in the 090 field. Examples of identifiers other than ISNI include ORCID, Researcher ID and Scopus.

*Example* **VVV RRYRVETIVOVVVVVO IL I** 083##\$a576.88\$2ZETO 083##\$a570\$2ZETO 090##\$bORCID\$a0000000174882470\$2ISNI 667 ##\$aThis individual is the same as that identified by ORCID ID 0000-0001-7488-2470.\$ebarke042@umn.edu\$f2014-03-20 21:11:32\$gr\$2ENDUSER 670 ##\$bUniversity lab's web page.\$f2014-03-20 21:11:32\$gr\$uhttp://www.tc.umn.edu/~barke042/\$ebarke042@umn.edu\$2ENDUSER

Here, an ORCID identifier has been added in the 090 field.

# <span id="page-7-1"></span>**3.2.7 Main/Variant Name – 4XX/7XX**

ISNI is not an authority file and is not seeking to create a unique access point for each identity.

Main access points from each data source are listed in a 7XX field, in no particular order. Variant access points are listed in a 4XX field.

In WinIBW variant access points are listed first, followed by main access points.

*Examples*

1

| 400 1#\$aHarman, Christopher\$2VIAF\$2BNC                                                        |
|--------------------------------------------------------------------------------------------------|
| 400 1#\$aHarman, Christopher\$2VIAF\$2LC                                                         |
| 400 1#\$aHarman, Christopher\$d1942-2009\$2VIAF\$2NKC                                            |
| .VIAF\$2EGAXAضيس هارمان400 0#Sa2\$                                                               |
| VIAF\$2EGAXAهارمن، کریس\$1#\$100 400                                                             |
| 400 1#\$aHarman, C.\$2BOWKER                                                                     |
| 667 ##\$aSource: Lietuvos nacionalinė Martyno Mažvydo biblioteka\$f2014-07-31 12:47:05\$gr\$2TEI |
| public\$2VIAF\$2EGAXA\$0vtIs001409070رمان، کریس4633\$1 700                                       |
| 700 1#\$aHarman, Chris\$d1942-2009\$3public\$2VIAF\$2NTA\$0074226398                             |
| 700 1#\$aHarman, Chris\$3public\$2VIAF\$2NLI\$0000292346                                         |
| 700 1#\$aHarman, Chris\$d1942-2009\$3public\$2VIAF\$2NUKAT\$0n 97072343                          |
| 700 1#\$aHarman, Chris\$3public\$2VIAF\$2BNC\$0a11188637                                         |
| 700 1#\$aHarman, Chris\$3public\$2VIAF\$2LC\$0n 81083916                                         |
| 700 1#\$aHarman, Chris\$d1942-2009\$3public\$2VIAF\$2NLP\$0a11163458                             |
| 700 1#\$aHarman, Chris\$3public\$2VIAF\$2DBC\$087097968404657                                    |
| 700 1#\$aHarman, Chris\$d1942-2009\$3public\$2VIAF\$2NKC\$0uk2012705154                          |
| 700 1#\$aHarman, Chris\$3public\$2VIAF\$2WKP\$0Chris Harman                                      |
| 700 1#\$aHarman, Chris\$3public\$2VIAF\$2LAC\$00065D3078                                         |
| 700 1#\$aHarman, Chris\$3public\$2VIAF\$2SUDOC\$0029938082                                       |
| 700 ##\$aHarman, Chris\$d1942-2009\$3public\$2VIAF\$2BNF\$012145757                              |
| 700 1#\$aHarman, Chris\$2BOWKER                                                                  |
| 700 ##\$aHarman, Chris\$3public\$2TEL                                                            |

<sup>&</sup>lt;sup>6</sup> For guidance on adding other identifiers see 5.4.3.2

Here, the variant access points for the identity "Harman, Chris" are listed first in the 400 fields. BOWKER, VIAF LC/NACO, VIAF NKC and VIAF BNC have contributed one variant and VIAF EGAXA have contributed two.

There are 15 main access points in this record, contributed by 13 separate VIAF sources and BOWKER and TEL.

410 2#\$IOffizieller Name\$aThe Smiths\$2VIAF\$2DNB 410 2#\$aThe Smiths\$2VIAF\$2SELIBR 710 2#\$aSmiths\$3commonForm\$2VIAF\$2NUKAT\$0n 2010062434 710 2#\$aSmiths (Musical group)\$3commonForm\$2VIAF\$2NLA\$0000035377355 710 2#\$aSmiths\$3commonForm\$2VIAF\$2DNB\$0004520777 710 ##\$aThe Smiths\$3commonForm\$2VIAF\$2BNF\$013906573 710 2#\$aSmiths (Musical group)\$3commonForm\$2VIAF\$2LC\$0n 91079106 710 2#\$aSmiths\$3commonForm\$2VIAF\$2SELIBR\$0336048

. . . . . . . . . . . . . . . . . . .

The data for organisations is displayed in the same style as personal names. In the above example the variant access points for the musical group "The Smiths" are listed first in the 410 fields.

There are 6 main access points in this record, contributed by 6 VIAF sources.

# <span id="page-9-0"></span>**3.2.8 Note fields – 667, 668, 670, 671**

There are public and non-public note fields on ISNI. All note fields are displayed on WinIBW<sup>7</sup>.

*Examples*

<u>.</u>

### **667 – General non-public note**

667 ##\$aYou have me listed as Frances Jean Bergmann. I prefer to be listed as F.J. Bergmann. I also have other published books; Aqua Regia, ISBN 1-893311- 87-2 (Parallel Press, 2007)\$edemiurge@fibitz.com\$f2014-02-22 04:46:43\$gr\$2ENDUSER

#### **668 – General public note**

668 ##\$aAuthor wishes to be known as F.J. Bergmann\$f2014-04-11 11:10:01\$gr\$2ISNI

#### **670 – Non-public external information found note (e.g.: web links, bibliographic citations)**

670 ##\$bAuthor's website\$f2014-02-22 04:46:43\$gr\$uhttp://fjbergmann.com/\$edemiurge@fibitz.com\$2ENDUSER

#### **671 - Public external information found note (e.g.: web links, bibliographic citations)**

671 ##\$f2014-04-11 11:10:01\$gr\$uhttp://fjbergmann.com/\$2ISNI

 $<sup>7</sup>$  For guidance on note fields, see 5.4.3.3 (web links), 5.4.3.4 (bibliographic citations), 5.4.3.5 (general</sup> public note) and Appendix 1 (MARC codings appropriate for each field)

# <span id="page-10-0"></span>**3.2.9 ISBN – 901**

ISBN data is found in the 901 MARC field. The ISBNs are listed in no particular order but similar ISBNs are normally grouped together.

### *Example*

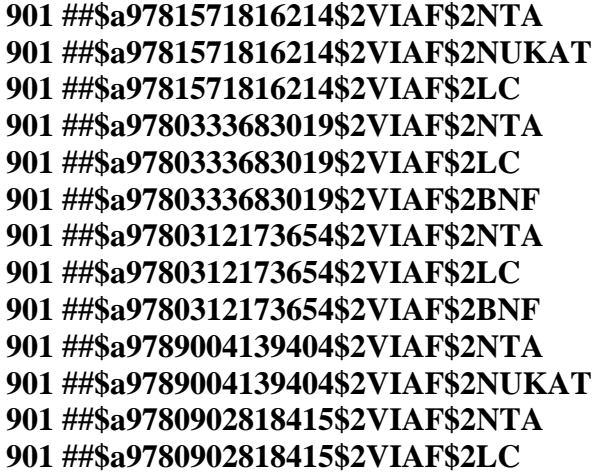

# <span id="page-10-1"></span>**3.2.10 ISSN - 902**

ISSN data is found in the 902 MARC field.

*Example*

**902 ##\$a0020-8736\$2ZETO**

### <span id="page-11-0"></span>**3.2.11 Titles - 910**

All titles are collated in the 910 field. The titles are listed in no particular order but similar titles are normally grouped together.

*Example*

The record for the identity "Harman, Chris" includes the following titles in the 910 field:

910 ##\$a**@How marxism works**\$2VIAF\$2NLA 910 ##\$a**@How marxism works**\$2VIAF\$2LC 910 ##\$a**@How marxism works**\$2VIAF\$2DNB 910 ##\$a**@Class struggles in Eastern Europe, 1945-83**\$2VIAF\$2NLA 910 ##\$a**@Class struggles in Eastern Europe, 1945-83**\$2VIAF\$2BIBSYS 910 ##\$a@**Class struggles in Eastern Europe, 1945-83**\$2VIAF\$2LC 910 ##\$a**@Class struggles in Eastern Europe, 1945-83**\$2VIAF\$2BNF 910 ##\$a**@Zombie capitalism :\$bglobal crisis and the relevance of Marx**\$2VIAF\$2NLA 910 ##\$a@**Zombie capitalism :\$bglobal crisis and the relevance of Marx**\$2VIAF\$2LC 910 ##\$**aA @people's history of the world**\$2VIAF\$2NLA 910 ##\$**aA @people's history of the world**\$2VIAF\$2BIBSYS

910 ##\$**aA @people's history of the world**\$2VIAF\$2LC

# <span id="page-11-1"></span>**3.2.12 Contributed to (journal titles and titles of collected works) – 912**

Collected works and journal titles to which a person has contributed are collated in the 912 field. The titles are listed in no particular order but similar titles are normally grouped together<sup>8</sup>.

#### *Example*

<u>.</u>

The record for the identity "Doyle, Arthur Conan" includes the following titles in the 912 field:

**912 ##\$aThe @Adventures of Sherlock Holmes, Volume 4\$2MUBZ 912 ##\$aThe @Adventures of Sherlock Holmes, Volume 3\$2MUBZ 912 ##\$a@Sherlock Holmes\$2MUBZ 912 ##\$aThe @Adventures of Sherlock Holmes, Volume 1\$2MUBZ 912 ##\$aThe @Adventures of Sherlock Holmes, Volume 6\$2MUBZ 912 ##\$a@Sherlock Holmes - His Last Bow, Volume 1\$2MUBZ 912 ##\$aThe @Complete Sherlock Holmes\$2MUBZ 912 ##\$aThe @Adventures of Sherlock Holmes, Volume 5\$2MUBZ 912 ##\$aThe @Memoirs of Sherlock Holmes - The Cardboard Box\$2MUBZ**

 $8$  Note that there may not always be consistency in regard to titles in the 910 and 912 fields. ISNI accepts the data from sources as it is and does not attempt to sort titles into the appropriate category.

For musicians/performers, the 912 field may include individual song titles or musical works.

*Example*

The record for the musician Cristina Ubeda includes the following song titles in the 912 field:

**912 ##\$a@Tres sobre el canto llano de la alta (sobre la Spagna)\$2MUBZ 912 ##\$a@Furioso alla Spagnuola\$2MUBZ 912 ##\$a@Spaniol Kochesberger\$2MUBZ 912 ##\$a@Historia Baetica\$2MUBZ 912 ##\$a@Spagnoletta\$2MUBZ 912 ##\$a@Ain spaniyelischer hoff dantz\$2MUBZ 912 ##\$a@Spagnoletto\$2MUBZ 912 ##\$a@Danza alta, sobre la Spagna\$2MUBZ**

# <span id="page-12-0"></span>**3.2.13 – Creation role – 941**

The creation role field represents the role played by the identity in a particular work, e.g.: author, editor, artist, performer, etc. Each role has a three-letter code<sup>9</sup>.

Some of the most common types of creation roles and their codes include:

**aut = author edt = editor ill = illustrator prf = performer ctb = contributor**

<u>.</u>

 $9^9$  A list of creation roles and their codes can be found in Appendix 1

### <span id="page-13-0"></span>**3.2.14 – Creation class - 944**

The creation class field represents the type of material attributed to an identity, e.g.: computer file, notated music, etc.

The codes are derived from the leader positions 6 and 7 in MARC21 $^{10}$ . Some of the more common examples of creation class codes include:

```
am = language material monograph
jm = musical sound recording monograph
dm = Manuscript notated music, monograph
cm = Notated music, monograph
mm = Computer file, monograph
om = Kit, monograph
ca = Notated music, monographic component part
pm = Mixed material, monograph
```
# <span id="page-13-1"></span>**3.2.15 Related names/Affiliations – 950/951<sup>11</sup>**

#### <span id="page-13-2"></span>**3.2.15.1 Personal names/Organisations**

Personal name affiliations are listed in the 950 field and can include pseudonyms, co-authors, biographers and editors/compilers $^{12}$ .

#### *Example*

<u>.</u>

The affiliations of the identity "Gerrard Winstanley" include Christopher Hill and Leonard Hamilton who have both edited selections of his writings. 950 ##\$**aHill, Christopher\$d1912-2003**\$2VIAF\$2NLA 950 ##\$**aHill, Christopher\$d1912-2003**\$2VIAF\$2BNF 950 ##\$**aHill, Christopher\$d1912-2003**\$2VIAF\$2LC 950 ##\$**aHamilton, Leonard**\$2VIAF\$2NLA 950 ##\$**aHamilton, Leonard**\$2VIAF\$2BIBSYS 950 ##\$**aHamilton, Leonard**\$2VIAF\$2LC

 $10$  For a complete list of creation class codes, see the following link: <http://www.loc.gov/marc/bibliographic/bdleader.html>

<sup>&</sup>lt;sup>11</sup> For guidance on the use of 950/951 links, see 2.3.6 (personal names) & 7.4.2 (organisations)

 $12$  For a list of affiliation codes used in the 950 field, see Appendix 1

Organisational affiliations are listed in the 951 field and can include group memberships and earlier or later names $^{13}$ .

### *Example*

The identity "Joe Strummer" was a member of numerous musical groups, including "The Clash" and the "101'Ers". The record for this identity includes the following 951 fields:

**951 2#\$aClash\$eAffiliation\$tsee also from\$2VIAF\$2DNB 951 ##\$aClash (musikkgruppe)\$2VIAF\$2BIBSYS 951 ##\$5z\$a101'Ers\$p1974-1976\$tsee also from\$2VIAF\$2BNF 951 ##\$5z\$aThe Clash (Groupe de rock)\$cGroupe de rock\$p1976-\$tsee also from\$2VIAF\$2BNF**

# <span id="page-14-0"></span>**3.2.15.2 Live links on ISNI**

Manually adding linking fields creates "live" links between records on both WinIBW and the public database.

#### *Example*

<u>.</u>

The musician J.G. Thirlwell is a member of a number of different musical groups – Foetus Inc; Foetus Symphony Orchestra; Wiseblood; Foetus Interruptus and Foetus (Musical group).

In the following record on WinIBW "live" links have been added.

<sup>&</sup>lt;sup>13</sup> For a list of affiliation codes used in the 951 field, see Appendix 1

950 ##\$aWaltuch, Karen\$2VIAF\$2BNF 950 ##\$aUrsula\$d1000 1966-\$2VIAF\$2DNB 950 ##\$aPark. Elena Moon\$2VIAF\$2BNF 950 ##\$aPapach, Leyna Marika\$2VIAF\$2BNF 950 ##\$aPanacea\$2VIAF\$2DNB 950 ##\$aFan, Felix\$2VIAF\$2BNF 951##\$aFoetus, Inc\$TisMemberOf\$2ISNI\$9107062895\$8Foetus Inc 951##\$aFoetus symphony orchestra\$TisMemberOf\$2ISNI\$9092868703\$8Foetus symphony orchestra 951##\$aCome\$TisMemberOf\$2MUBZ 951##\$aWiseblood\$TisMemberOf\$2ISNI\$9102691754\$8Wiseblood 951##\$aThe The\$TisMemberOf\$2MUBZ 951 ##\$aFoetus Interruptus\$TisMemberOf\$2ISNI\$9101336403\$8Foetus Interruptus 951 ##\$aFoetus Interruptus\$TisMemberOf\$2MUBZ 951##\$aFoetus (Musical group)\$TisMemberOf\$2ISNI\$9091606349\$8Foetus (Musical group) 951 ##\$aScraping Foetus Off the Wheel\$TisMemberOf\$2MUBZ 951 ##\$aThe Flesh Volcano\$TisMemberOf\$2MUBZ 951 ##\$aFoetus Corruptus\$TisMemberOf\$2MUBZ 951 ##\$aFoetus in Excelsis Corruptus Deluxe\$TisMemberOf\$2MUBZ 951 ##\$aBaby Zizanie\$TisMemberOf\$2MUBZ

The manually added fields contain hyperlinks in the \$9 subfield to the linked  $record<sup>14</sup>$ . The additional linking fields without hyperlinks are from ISNI data sources and do not provide "live" links on WinIBW or the public database.

1

 $14$  To view linked records on WinIBW using the hyperlinks see 2.3.6

### <span id="page-16-0"></span>**3.2.16 Dates - 970**

Dates relating to the identity can be found in the 970 field.

#### *Example*

#### 970 **##\$a1942\$b2009**\$clived\$2VIAF

The \$a subfield represents the date of birth. The \$b subfield represents the date of death. Dates can contain month and day as well as year.

#### *Example*

#### 970 ##\$**a1609\$b1676-09-10**\$clived\$2VIAF

Dates from VIAF sources contained in the 400 and 700 fields are viewable on the ISNI public database. However, dates in the 970 field are only displayed on the public database if they are from fully public sources (e.g. VIAF). 970 dates from other sources are not accessible to the public.

### <span id="page-16-1"></span>**3.2.17 Merge Information - 976**

When a merge takes place between records from different data sources, a 976 field is automatically generated in the merged record.

This field highlights the data matching that has enabled the merge to occur.

#### *Example*

The record for the identity "Derek Jarman" is a result of a merge between VIAF and ALCS data.

A number of 976 fields are now present in the record, including:

#### **976 ##\$2VIAF\$aALCS\$b2011-10-11 17:20:20\$c9780099302278\$disbn\$e1.000000 \$f1.000000**

**976 ##\$2VIAF\$aALCS\$b2011-10-11 17:20:20\$c1942-01-31 1994-02-19 lived\$ddate\$e1.000000 \$f1.000000**

**976 ##\$2VIAF\$aALCS\$b2011-10-11 17:20:20\$cwittgenstein\$dtitle\$e1.000000 \$f1.000000**

**976 ##\$2VIAF\$aALCS\$b2011-10-11 17:20:20\$clast of england\$dtitle\$e1.000000 \$f1.000000**

The \$2 and \$a subfields contain the sources which contributed the data. In the example above the sources are VIAF and ALCS.

The \$b subfield contains the date and time in which the merge took place.

The \$c subfield highlights which data matched, thereby enabling a merge to take place. In the example above a match has occurred with the ISBN, dates of birth and death and two titles – "Wittgenstein" and "Last of England".

The \$e and \$f subfields relate to the merge score. The highest possible score is 1.000000 which is present in the above example, reflecting the fact that there was an exact match between the VIAF and ALCS data.

# <span id="page-17-0"></span>**3.2.18 Diacritics**

Diacritics are present in the ISNI display.

910 ##\$a@Nōmin no naka e\$2VIAF\$2NDL 910 ##\$a@Nåqra ord till jordens arbetare.\$2VIAF\$2SELIBR 910 ##\$a@Museifu shuqi soshikiron\$2VIAF\$2NDL 910 ##\$a@Malatesta life & ideas\$2VIAF\$2LC 910 ##\$aLa @revolución en la práctica\$2VIAF\$2BNE

Diacritics can also be added to a record, when editing work is being carried out.

# *Example*

The title "Au café, dialogues sur le socialisme anarchique" needs to be added to the record for the identity Enrico Malatesta.

Select the update command, followed by **CTRL+D**. A list of diacritics appears at the top of the editing screen.

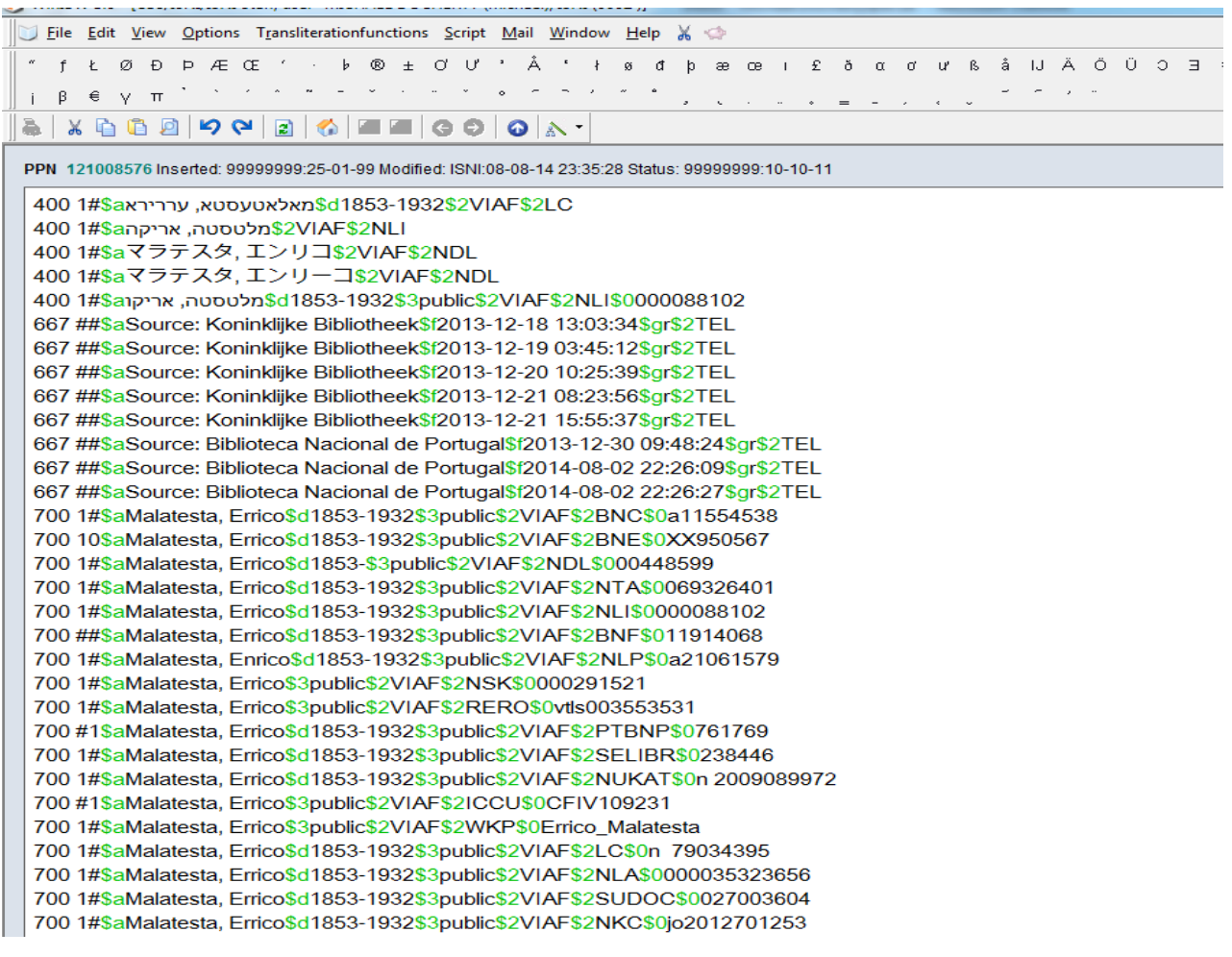

The title can be added by copying from a source which includes the diacritic. Alternatively, the diacritic can be added using the list at the top of the screen.

To use the list place the cursor after the letter requiring the diacritic. Select the appropriate diacritic from the list and single-click with the mouse. The diacritic will then be inserted in the correct position.

l,

700 1#\$aMalatesta, Errico\$2BOWKER

700 ##\$aMalatesta, Errico\$3public\$2TEL

910 ##\$a@Au café, dialogues sur le socialisme anarchique\$2ISNI

l,

901 ##\$a9788876413414\$2VIAF\$2LC